A digitization simulation package for the ILC and CALICE test beam

#### Guilherme Lima for the CALICE group at NIU

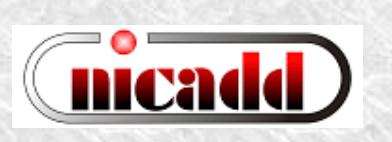

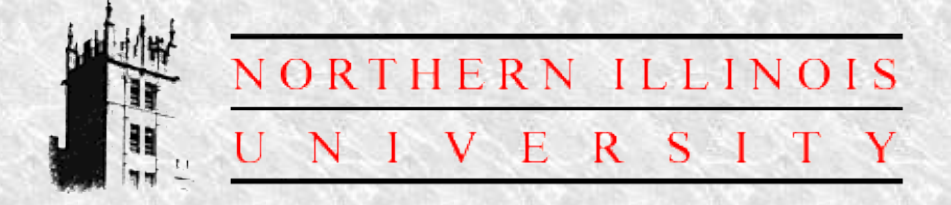

CALICE Meeting at DESY December 08, 2004

## Talk Outline

- DigiSim: Purpose and requirements
- Package description
- Usage and configuration
- Developing new functionality
- Preliminary results
- Current status and summary

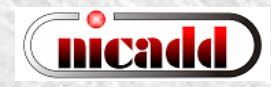

# DigiSim

- Goal: a program to simulate the digitization process for the ILC detector simulation
- DigiSim role is to convert the simulated data (energy depositions and hit timings) into the same format AND *as close as possible* to real data from readout channels. Same reco / analysis software can be used for both
- As *close as possible* means that all known effects from digitization process should be taken into account, if possible (cell ganging, inefficiencies, noise, crosstalks, hot and dead channels, non-uniformities, etc.)

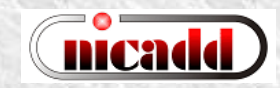

## Requirements and choices

- Basic requirements:
	- Object oriented design to simplify maintenance and implementation of new functionality
	- Should be used within the CALICE test beam project, as a testbed for the reconstruction framework
	- All test beam code based on C++ and LCIO
- Gaede's Marlin chosen as the C++ framework (still using version available by ~Nov.20, 2004)

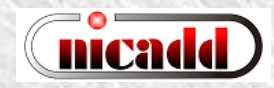

#### LCIO event model

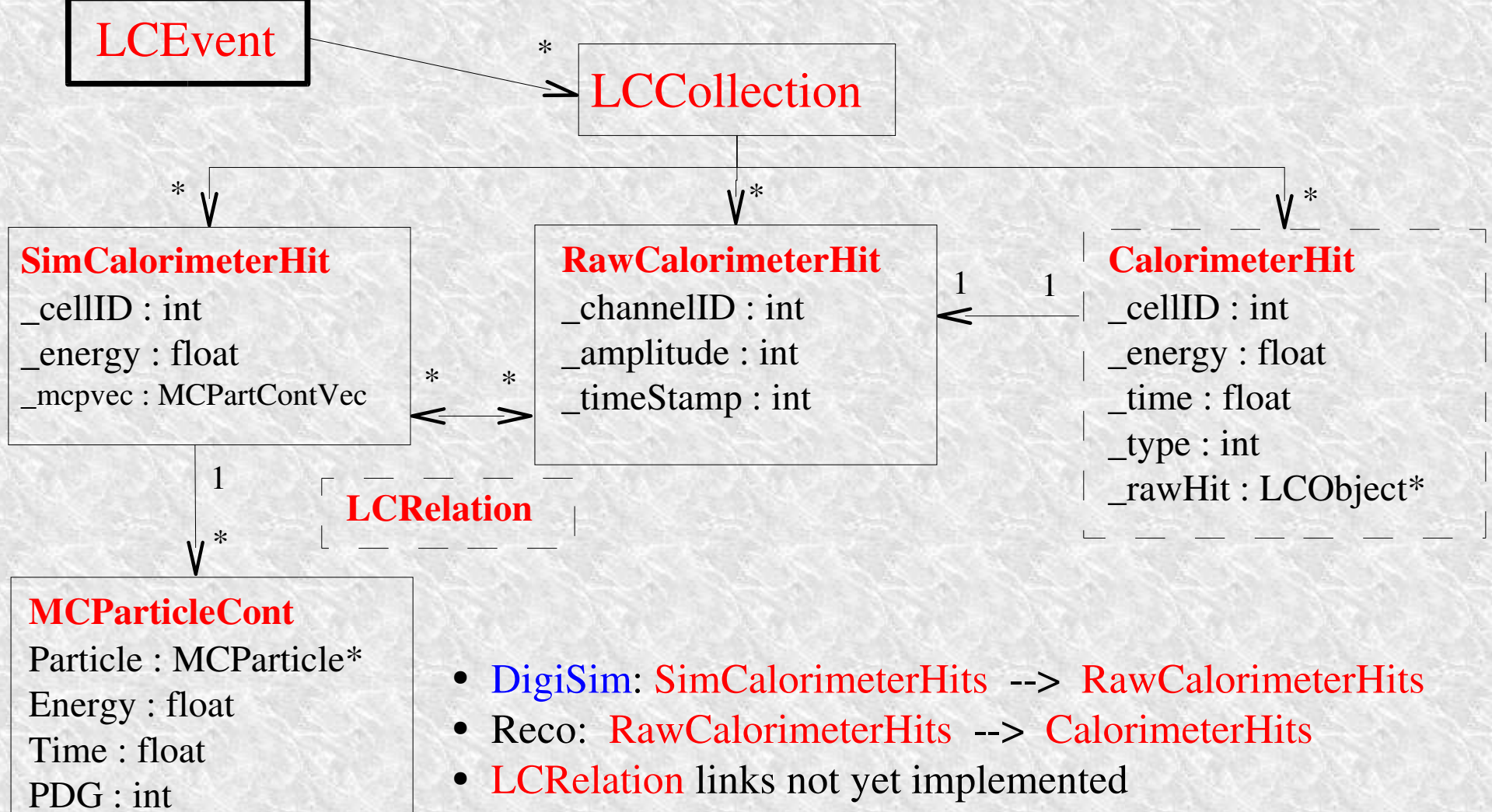

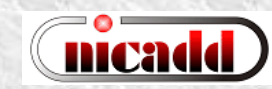

#### DigiSim class diagrams

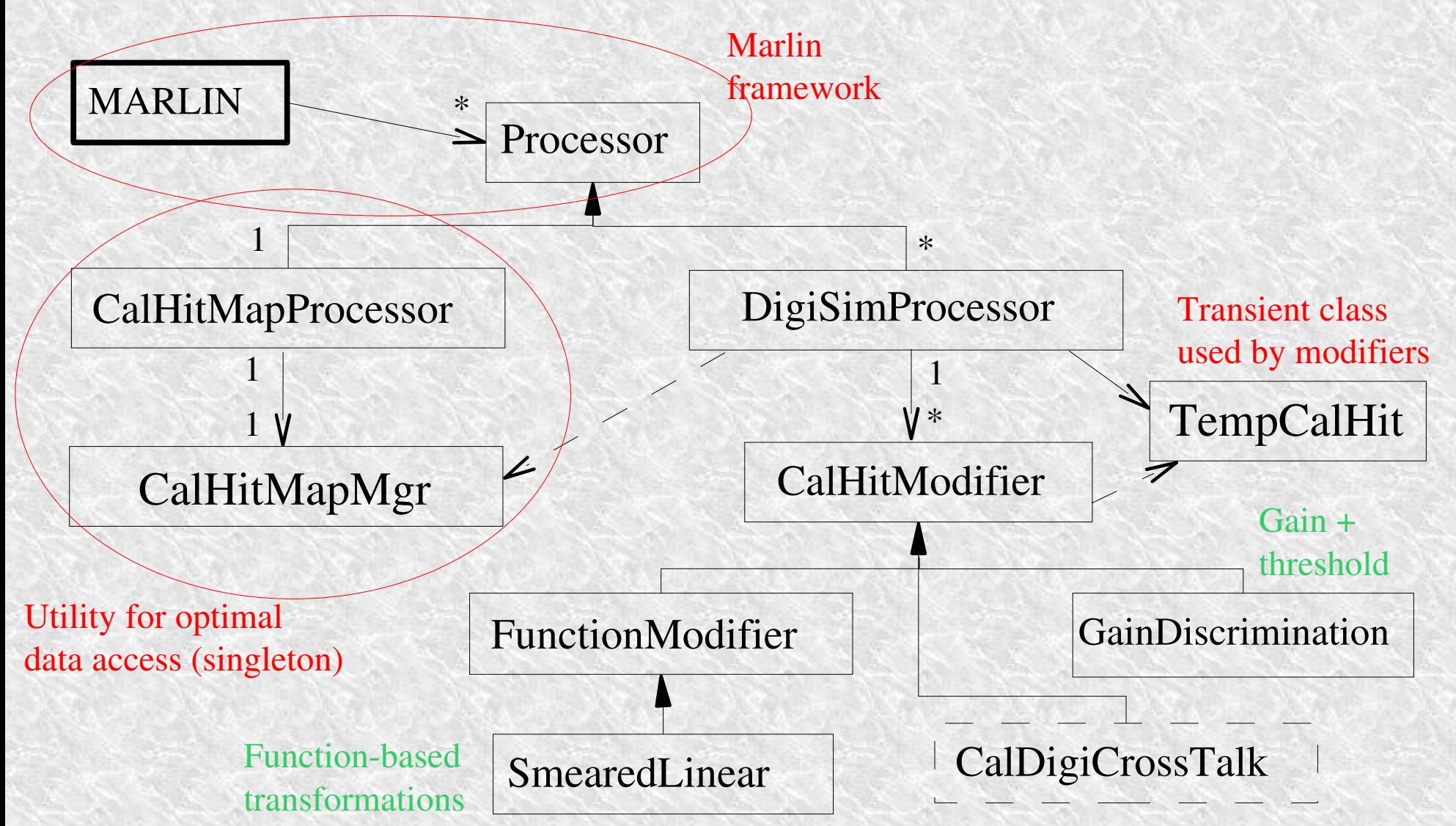

# DigiSim event loop

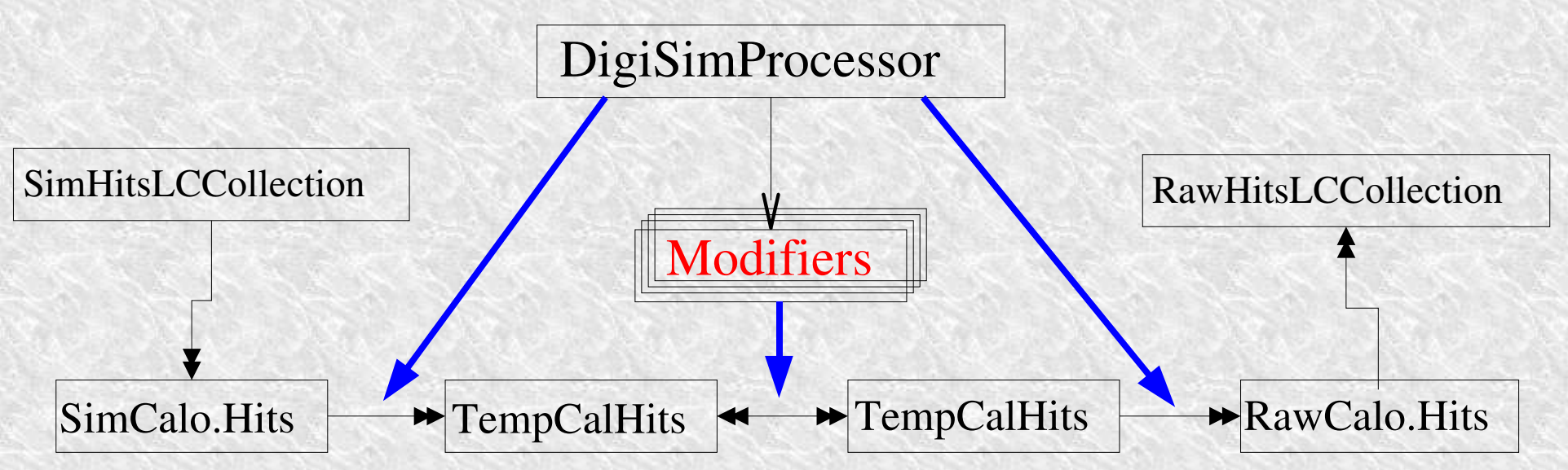

- Calorimeter hits are shown here, but the same structure could be used for trackers as well
- TempCalHits are both input and output to each modifier
- All processing is controlled by a DigiSimProcessor (one per subdetector)
- Modifiers are configured at run time, via the Marlin steering file
- New modifiers can be easily created for new functionality (more info later)

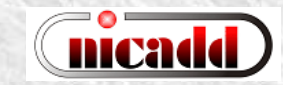

## Steering file example

############################################# # Example steering file for **DigiSim** ############################################# .begin Global # specify one or more input files (in one or more lines) **LCIOInputFiles inputfile**

# the active processors that are called in the given order **ActiveProcessors CalHitMapProcessor ActiveProcessors EMDigiSimProcessor ActiveProcessors HADDigiSimProcessor ActiveProcessors TCDigiSimProcessor ActiveProcessors OutputProcessor**

# limit the number of processed records (run+evt): **MaxRecordNumber 500** end Global<sup></sup>

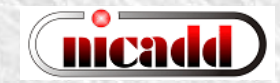

#### Configuring processors and modifiers

############################################################ # A DigiSim processor. Instantiates one or more calorimeter hit # "modifiers", which together represent the full digitization process **.begin EMDigiSimProcessor** ----------------------------------------------- **ProcessorType DigiSimProcessor InputCollection EMcalCollection OutputCollection EMrawCollection CalorimeterType EM** (As many as needed)

#### **ModifierNames EMFixedGain EMThreshOnly EMDigiIdent**

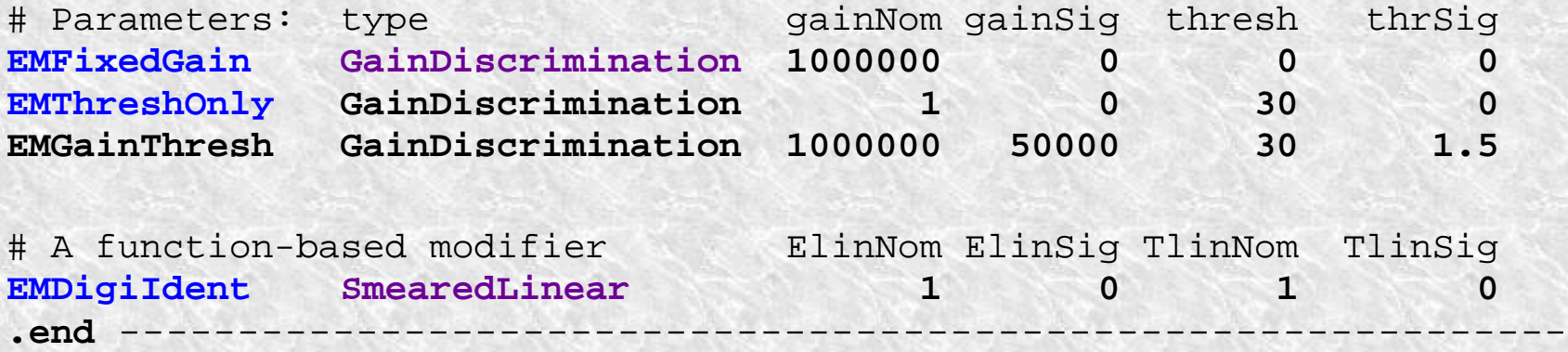

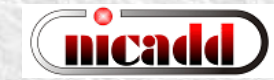

#### GainDiscrimination and SmearedLinear

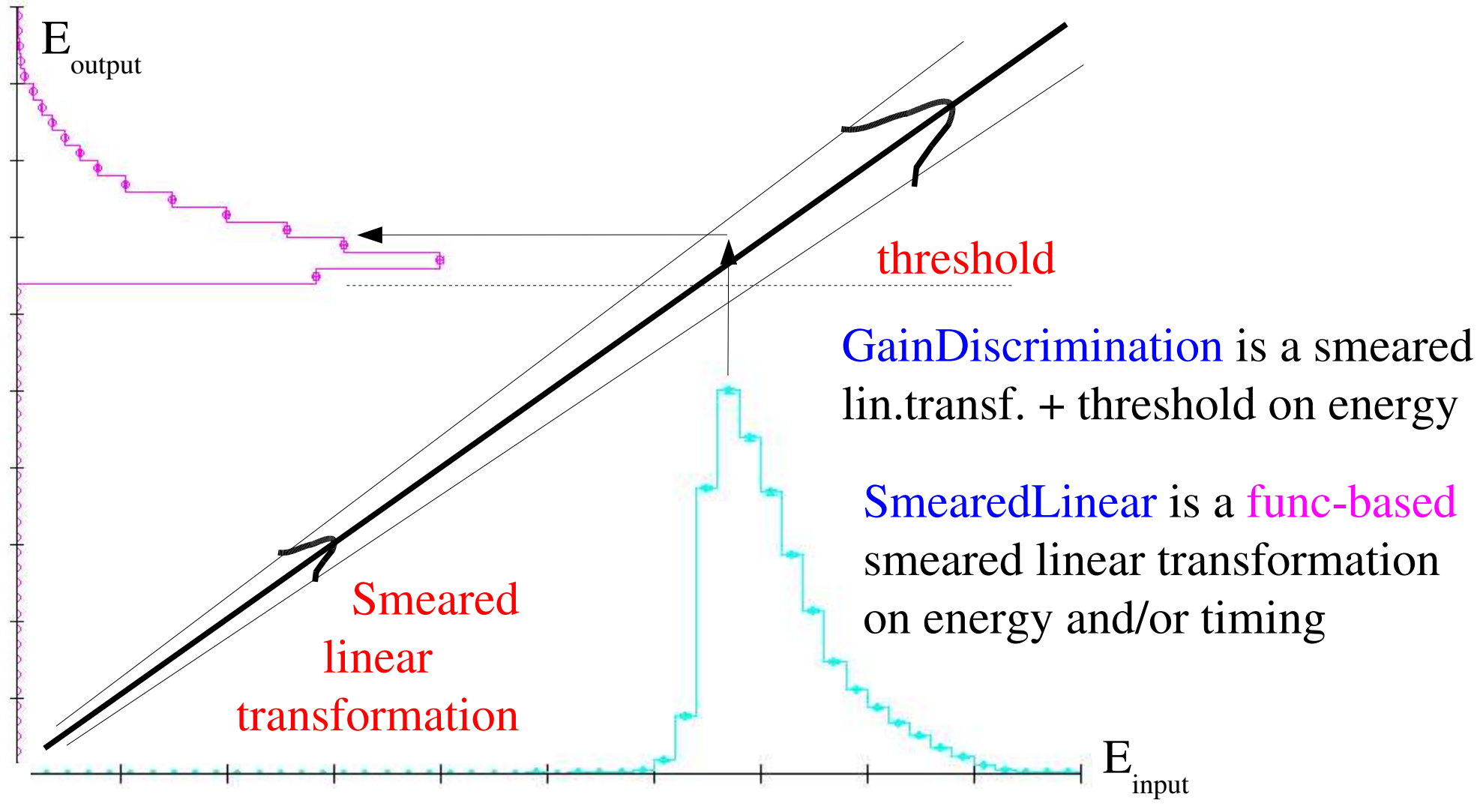

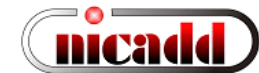

#### Creating new modifiers

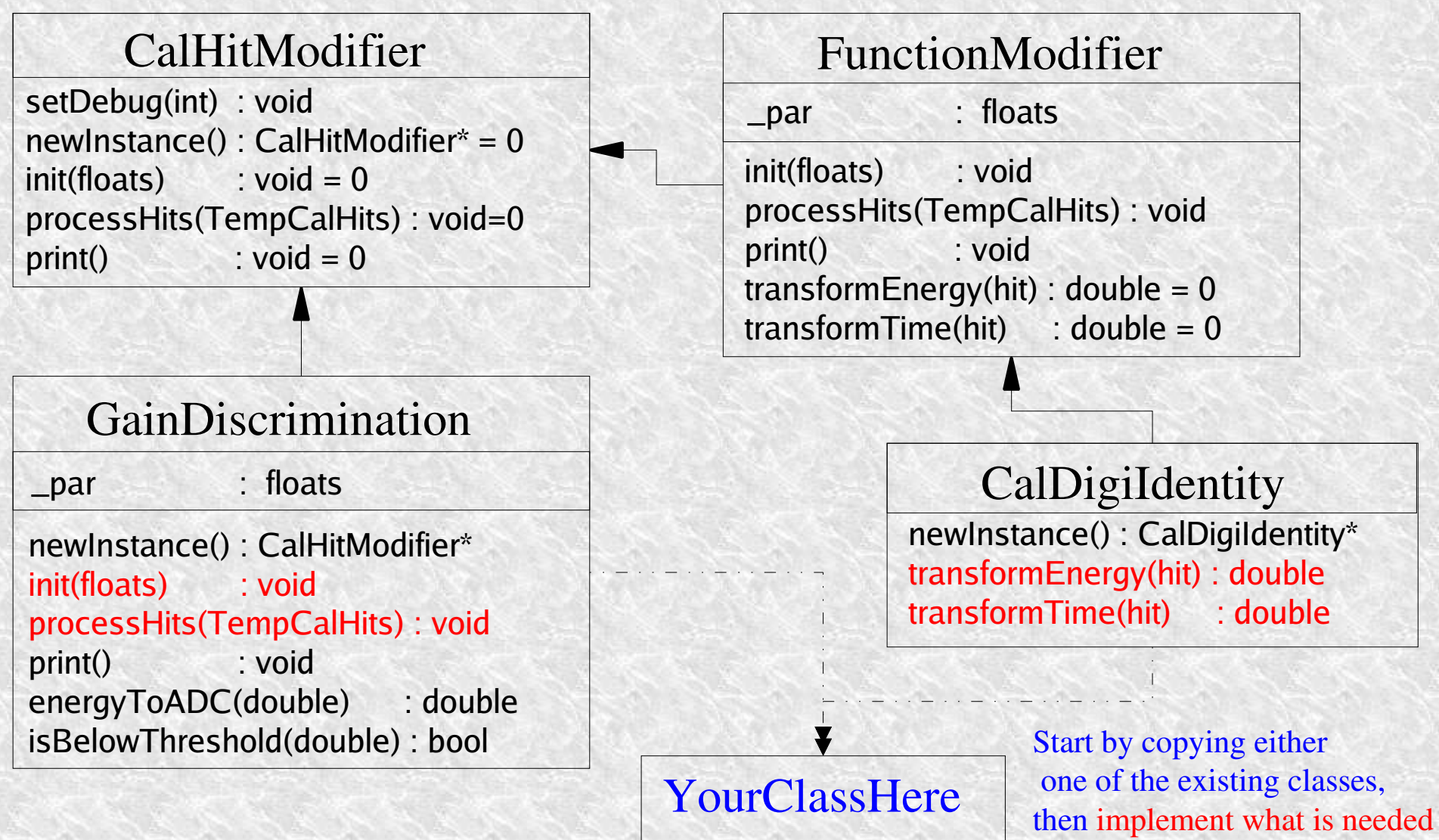

## $10$  GeV  $^{\pm}$  on EM: gain + threshold

Comparing EM ADC counts - 10 GeV pions \* Fixed gain - No threshold # entries / bin + Gauss gain - No threshold  $30,000 \circ$  Gauss gain - Fixed threshold  $29.000 \Box$  Gauss gain - Gauss threshold  $28,000 +$  $\sim$ 140keV  $\Rightarrow$  140 counts 27,000-Fixed gain - No threshold 26,000 Entries: 184319  $25,000$ Mean: 257.36 Rms: 204.51  $24,000 +$ 罩 OutOfRange: 17910  $23,000 -$ "gain" =  $1000000$ Gauss gain - No threshold  $22,000 -$ Entries: 184346 Mean: 257.31  $21,000 +$ 204.77 Rms: threshold  $= 125$  $20,000 -$ OutOfRange: 17883  $19,000$ Gauss gain - Fixed threshold  $18,000 -$ Entries: 137580 Mean: 313.31  $17,000 -$ Rms: 208.28  $16,000 -$ OutOfRange: 17883 15,000-Gauss gain - Gauss threshold Fixed gain, no threshold (FGNT) 14,000-Entries: 137308 Mean: 311.78  $13,000$ Rms: 209.83  $12,000$ Gaussian gain, no threshold (GGNT) 17892 OutOfRange:  $11,000 -$ 10,000 Gaussian gain, fixed threshold (GGFT)  $9,000 8,000 -$ Gaussian gain, gaussian threshold (GGGT) $7,000 6,000 5,000 +$  $4,000 +$  $3,000$  $2,000 +$  $1.000 \bf{0}$ 50 100 150 200 250 300 350 400 450 500 550 600 750 800 650 700 850 900 950 1,000 **ADC** counts

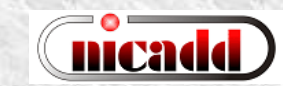

## $10$  GeV  $^{\pm}$  on EM: gain + threshold

RawHistos - EM: Log ADC counts

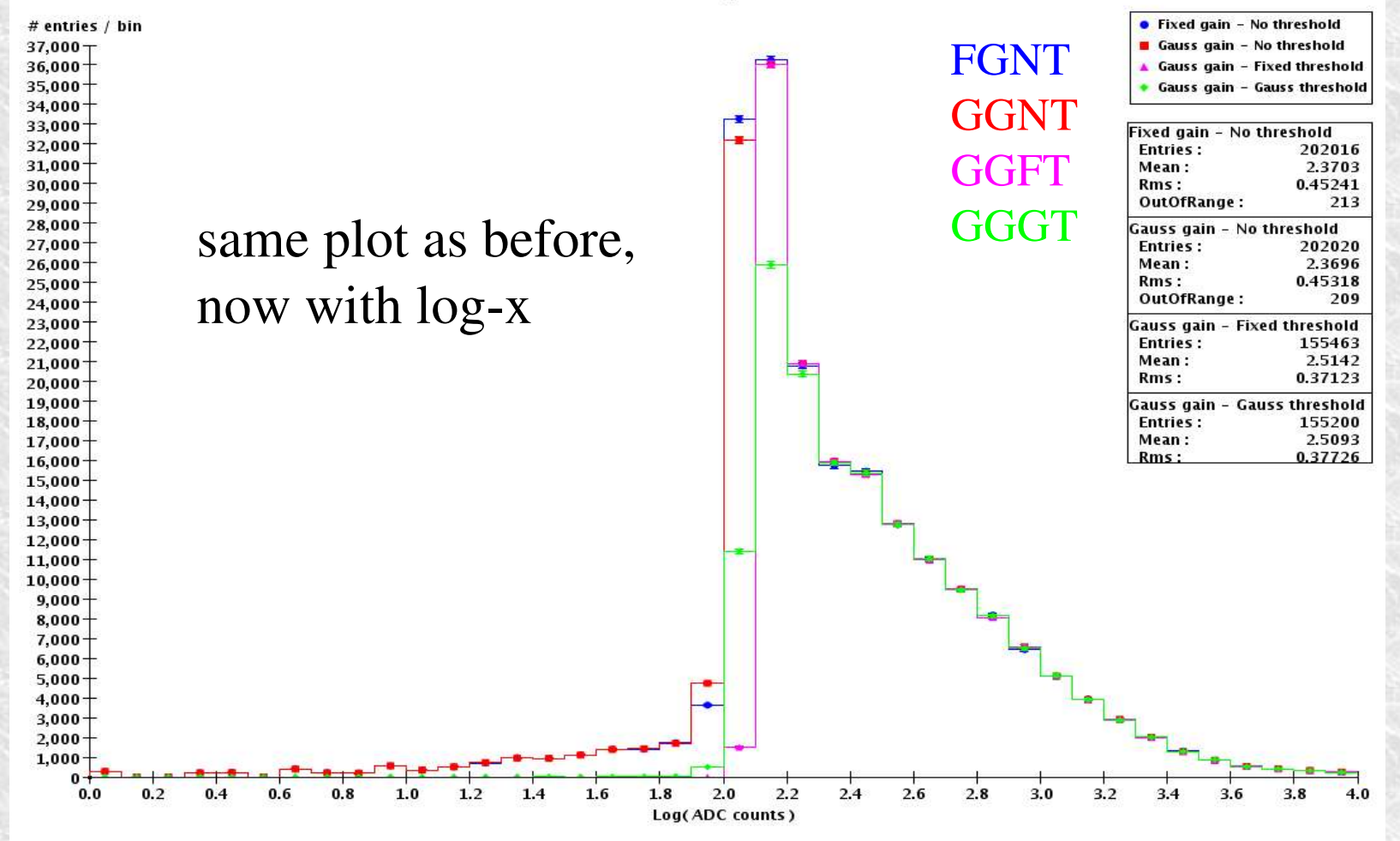

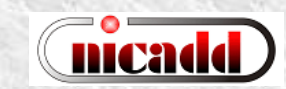

#### 10 GeV  $\pm$  on EM: time stamps

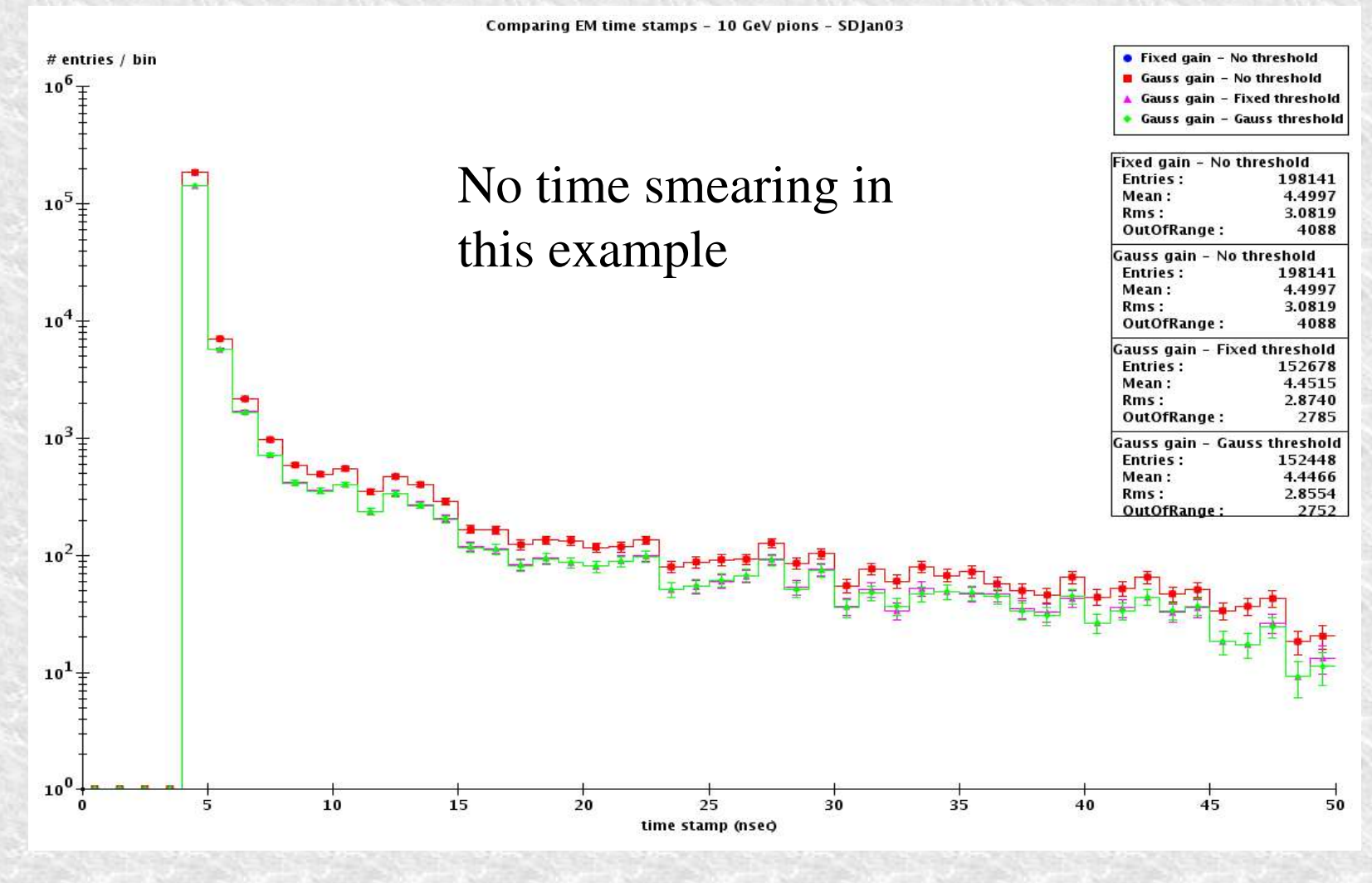

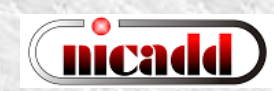

#### $10 \text{ GeV}$   $\pm$  on HAD: gain + threshold

Comparing HAD ADC counts - 10 GeV pions - sdjan03 Fixed gain - No threshold # entries / bin Gauss gain - No threshold  $10^{6}$   $\overline{)}$ FGNT ▲ Gauss gain - Fixed threshold  $\sim$ 1.7MeV  $\Rightarrow$  1700 ADC counts • Gauss gain - Gauss threshold GGNT Fixed gain - No threshold **Entries:** 419495  $10^5$  $-$ Mean: 816.21 **GGFT** Rms: 1166.0 OutOfRange: 30776 **GGGT** Gauss gain - No threshold Entries: 419487 Mean: 815.29 Rms: 1165.3  $10<sup>4</sup>$ OutOfRange: 30784 Gauss gain - Fixed threshold Entries: 86483 Mean: 2816.4 Rms: 872.47 OutOfRange: 30784  $10^3$ Gauss gain - Gauss threshold **Entries:** 85643 2780.4 Mean: Rms: 924.31 OutOfRange: 30808  $10^{2}$ "gain" = 1000000 threshold  $= 1750$  $10^{1}$  $10<sup>0</sup>$ 500 1,000 1,500 2,000 2,500 3,000 3,500 4,000 4,500 5,000 Log(ADC counts)

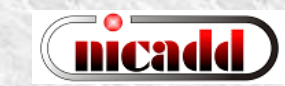

#### $10 \text{ GeV}$   $\pm$  on HAD: gain + threshold

Comparing HAD energies - 10 GeV pions - SDJan03

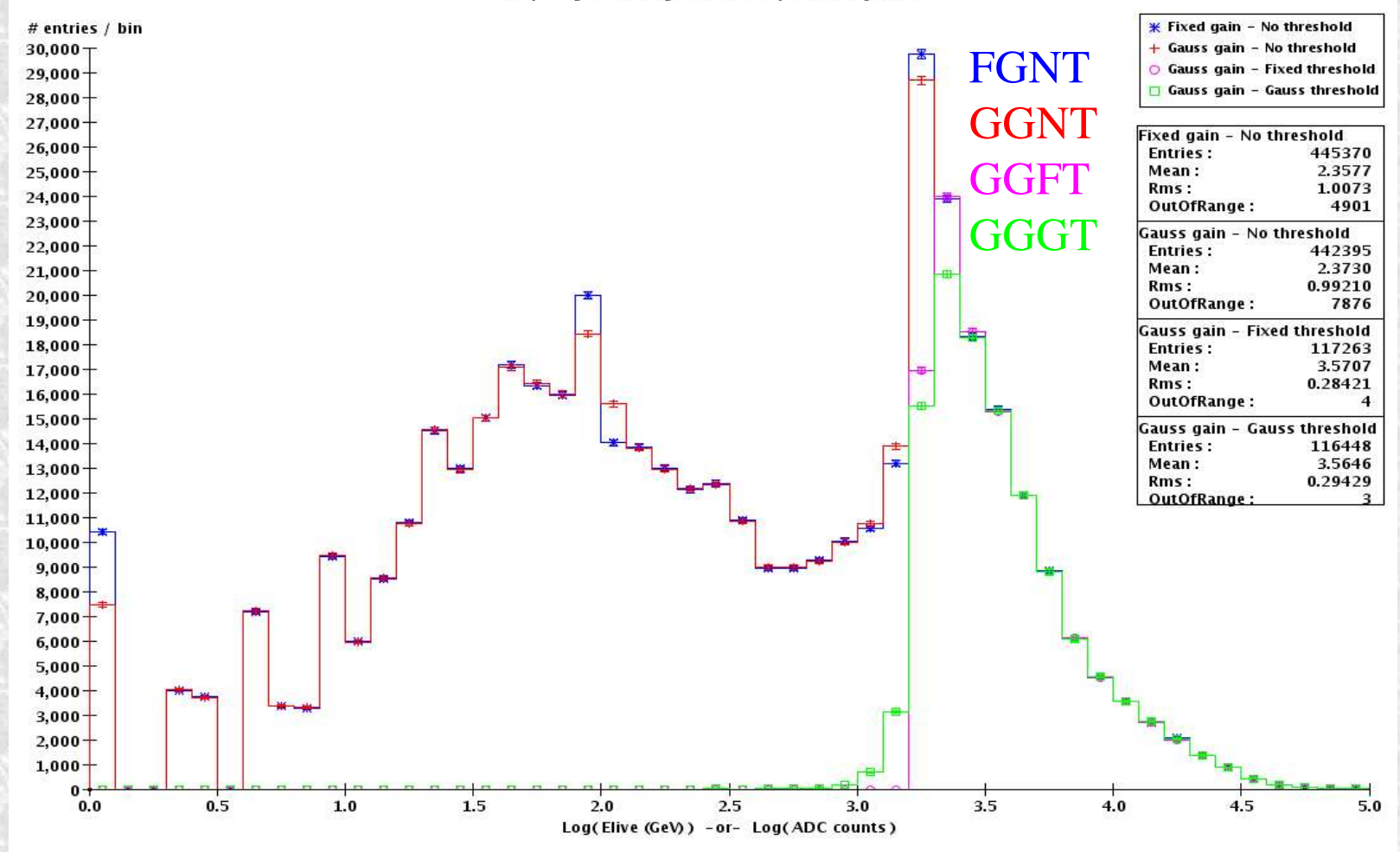

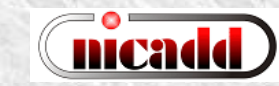

#### 10 GeV  $\pm$  on HAD: time stamps

Comparing HAD time stamps - 10 GeV pions Fixed gain - No threshold # entries / bin  $10^{6}$  T Gauss gain - No threshold  $\circ$  Gauss gain - Fixed threshold  $\Box$  Gauss gain - Gauss threshold Fixed gain - No threshold **Entries:** 426171  $10<sup>5</sup>$ 6.7637 Mean: 4.5271 Rms: 24100 OutOfRange: Gauss gain - No threshold **Entries:** 426171 Mean: 6.7637 Rms: 4.5271  $10<sup>4</sup>$ **OutOfRange:** 24100 **Gauss gain - Fixed threshold** Entries: 115430 Mean: 6.3936 3.4894 Rms: OutOfRange: 1837  $10<sup>3</sup>$ Gauss gain - Gauss threshold **Entries:** 114600 Mean: 6.4262 Rms: 3.5827 **OutOfRange** 1851  $-3 - 3$ <sup>ヿ</sup><del>゚゚゙゙゚゚゚゠<sub>ੑ</sub>۩</del>゠۩<sub>۩</sub>۩۩۩۩۩۩۩۩۩۩۩۩۩۩؊۩؞ۅٵ  $10<sup>2</sup>$  $10^{1}$  $10<sup>0</sup>$ 10  $15$  $20$  $25$  $30$  $35$  $45$ 50 5 40 time stamps (nseq

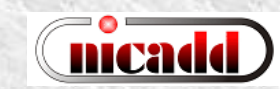

#### **Status**

- A first version of DigiSim (proof of concept) is implemented
	- Two real modifiers implemented: GainDiscrimination and function-based SmearedLinear
	- LCRelation: to be implemented (soon?), example code at hand (thanks to F.Gaede)
- Output LCIO files contain EM and HAD RawCalorimeterHit collections, while keeping simulation collections untouched.
- Analysis code for plotting raw hits, plots confirm expected behavior.
- Creation of new (simple) modifiers is quite easy, by just copying one of the existing modifier classes and implementing the desired transformation.
- Some complicated ones: crosstalk and cell ganging require neighborhood information, from geometry-aware classes. NonProj code exists (java and C++), but projective geometry only available in java.

## Summary

- A first version of a digitization simulation program, DigiSim, has been developed at NIU, aiming at full digitization of ILC detector simulations
- DigiSim is object-oriented, powerful, extensible, yet very simple implementation using C++
- Digitization of tracking detectors can probably be implemented as easily as the calorimeter hits
- CALICE test beam can use DigiSim as a testbed, for evaluation and improvement suggestions. Please use it for your digitization studies.
- Send any questions or comments to me: lima at nicadd.niu.edu
- Documentation available from http://nicadd.niu.edu/~lima/digisim, including download and building instructions

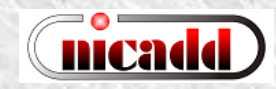

Danke!

#### 10 GeV  $\pm$  on EM: time stamps

Comparing EM time stamps - 10 GeV pions # entries / bin  $\star$  Fixed gain - No threshold Gauss gain - No threshold  $10^{6}$  + Gauss gain - Fixed threshold Gauss gain - Gauss threshold Fixed gain - No threshold 202229  $10<sup>5</sup>$ Entries: 0.66681 Mean: Rms: 0.31737  $x \sim 1$ , + log scale Gauss gain - No threshold Entries: 202229 Mean: 0.66681  $10<sup>4</sup>$  $= binning$  effect Rms: 0.31737 Gauss gain - Fixed threshold Entries: 155463 Mean: 0.66175 0.30845 Rms:  $10<sup>3</sup>$ Gauss gain - Gauss threshold Entries: 155200 Mean: 0.66111 Rms: 0.30663  $10^{2}$  $10^{1}$ Same plot as before, now in log scale  $10<sup>0</sup>$  $10^{-1}$  $0.0$  $0.5$  $1.0$  $1.5$  $2.0$  $2.5$  $3.0$  $3.5^{\circ}$  $4.0$  $4.5$  $5.0$ Log(times)

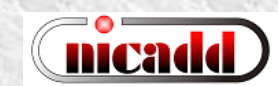

#### 10 GeV  $\pm$  on HAD: time stamps

Comparing HAD time stamps - 10 GeV pions - SDJan03

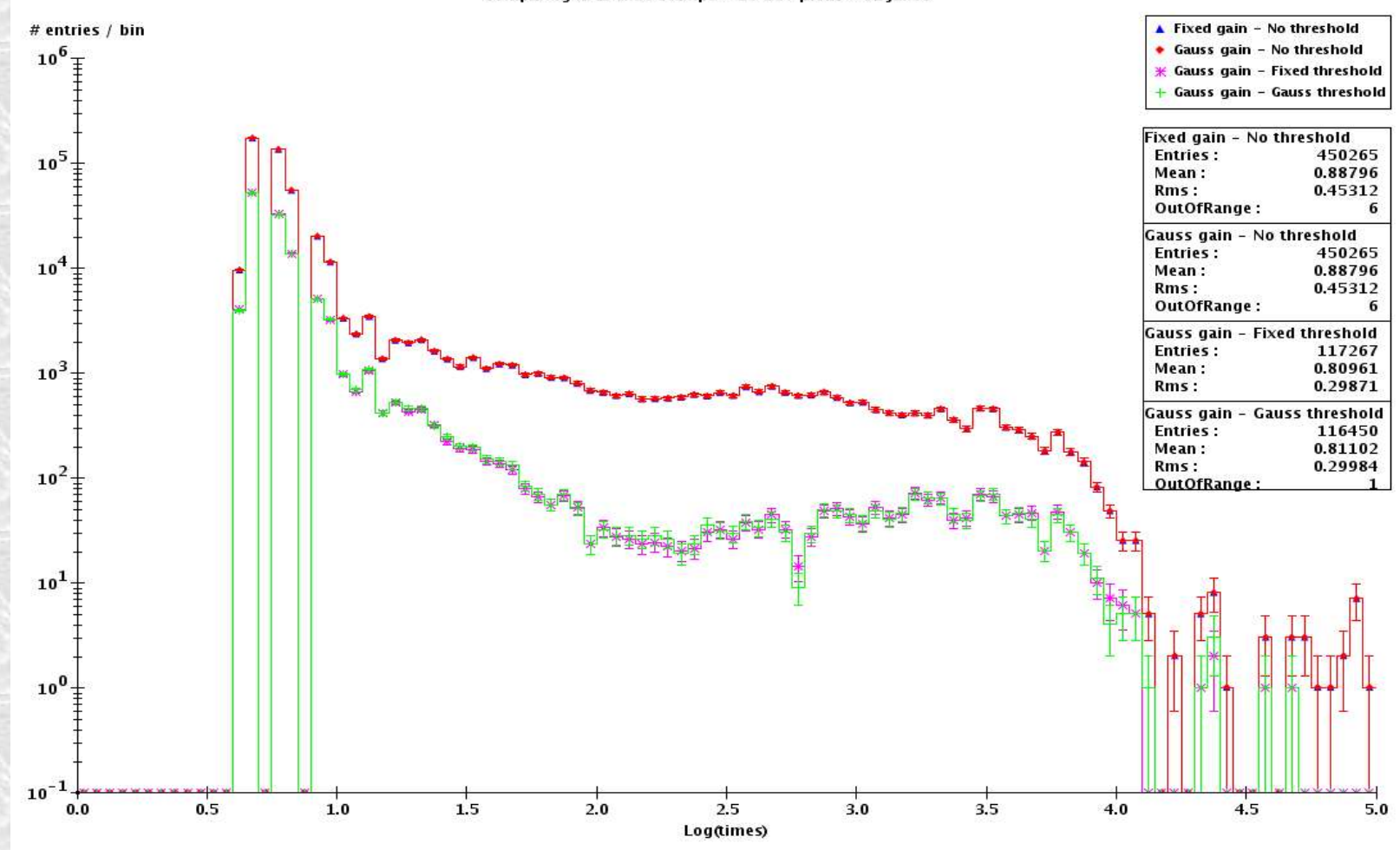

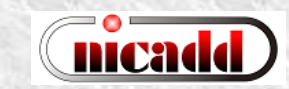